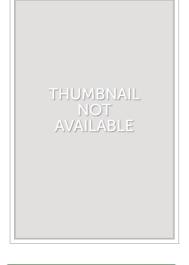

## Using AutoCAD 2010

By Ralph Grabowski

Delmar/Cengage Learning India, 2012. Softcover. Book Condition: New. First edition. 1.Includes changes and additions specific to AutoCAD 2010 2.New screen shots show modifications to the user interface 3.Includes information about the ribbon based user interface 4.3D and 2D parametric design are big features in the AutoCAD 2010 release. 5.FEATURES: Updated to include all new and revised features for AutoCAD 2010 6.QUICK START: "Quick-Start" tutorial prepares users to draw a simple but complete AutoCAD drawing in the very first chapter 7.COMMANDS: Each featured command has a step-by-step tutorial that moves users through the command with the fewest options 8.TECHNOLOGY: Back-of-book CD contains files for tutorials and problems that get users drawing in AutoCAD right away 9.REFERENCE: Extensive on-CD appendices provide useful reference material, such as commands and system variables, linetypes, hatch patterns, template drawings, and moreUNIT I - SETTING UP DRAWINGS. 1. Quick Tour of AutoCAD 2010. 2. Understanding CAD Concepts. 3. Setting Up Drawings. UNIT II - DRAFTING ESSENTIALS. 4. Drawing Basic Objects. 5. Drawing with Precision. 6. Drawing with Efficiency. UNIT III - EDITING DRAWINGS. 7. Properties and Layers. 8. Constructing Objects. 9. Additional Editing Methods. UNIT IV -TEXT AND DIMENSIONS. 10. Placing and Editing Text. 11. Placing Dimensions....

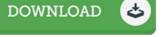

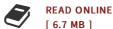

## Reviews

Comprehensive information for book lovers. This is for all who statte that there had not been a worth studying. Its been printed in an remarkably simple way which is simply following i finished reading through this pdf where actually modified me, change the way i think.

-- Rebekah Smith

Complete manual! Its such a great study. It really is writter in straightforward phrases rather than hard to understand. You are going to like the way the article writer create this publication.

-- Ike Fadel